# PARALLEL COMPUTING

Cilk

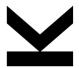

Armin Biere

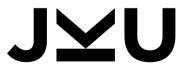

JOHANNES KEPLER UNIVERSITY LINZ

## **Cilk Introduction**

#### parallel programming is hard

- □ try to use existing programming structures for parallelization
- □ including data parallelism in nested loops
- □ and task parallelism in in recursive divide-and-conquer algorithms

#### ■ simple extension of C/C++

- $\hfill\square$  adds "spawn" and "sync" primitives
- $\hfill\square$  for automatic work-load balancing
- will see how this is implemented later
- in practice need "leaf coarsening"

### **Recursive Task Parallel Fibonacci**

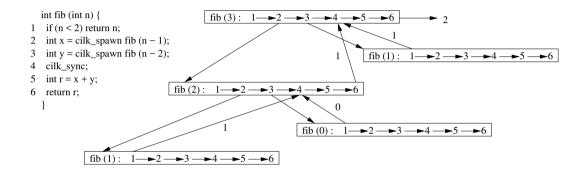